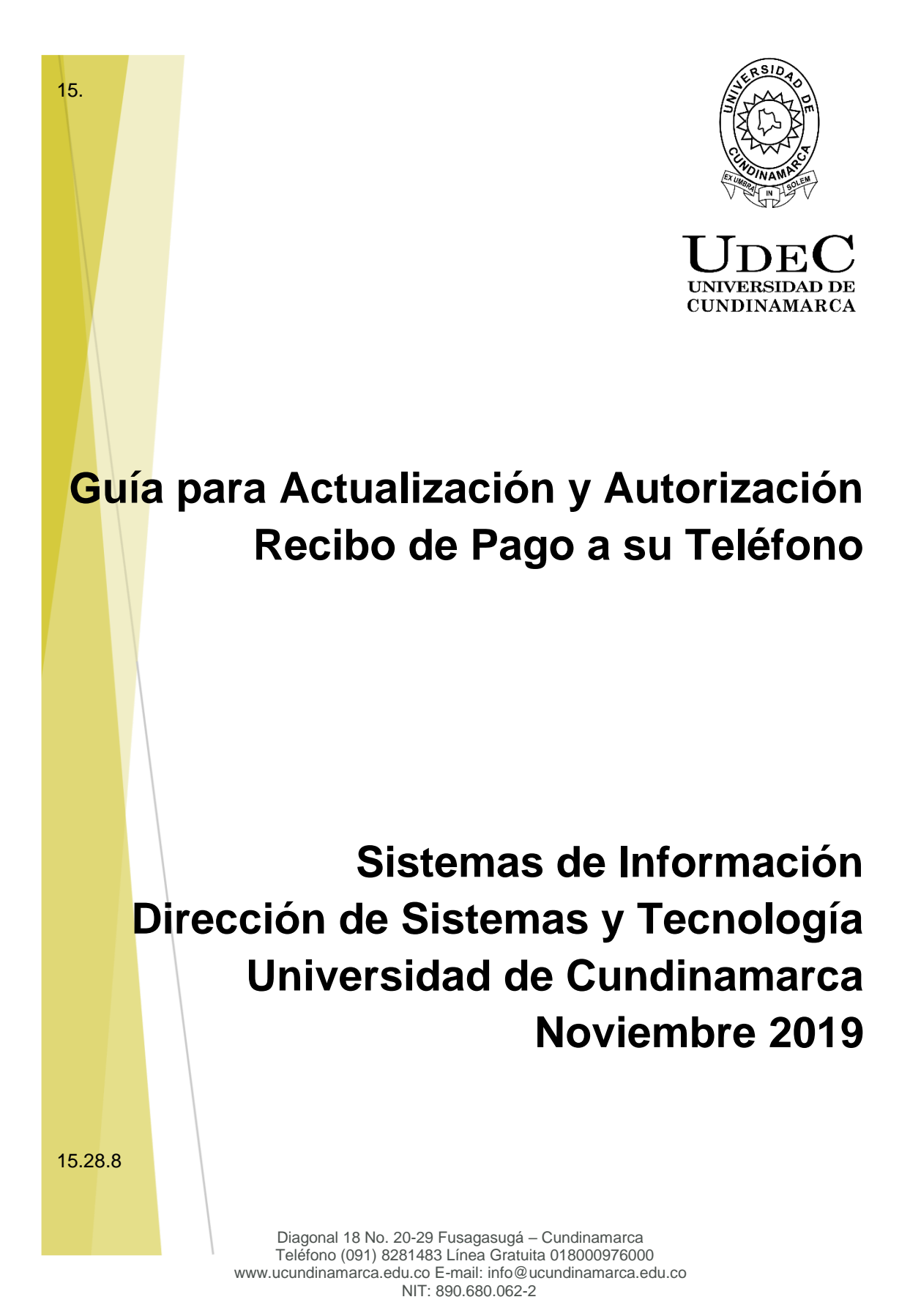

## **GUÍA PARA ACTUALIZACIÓN Y AUTORIZACIÓN RECIBO DE PAGO A SU TELÉFONO**

Ingrese al portal institucional [https://www.ucundinamarca.edu.co/,](https://www.ucundinamarca.edu.co/) dando clic en la opción PLATAFORMA, digite el usuario y contraseña asignados:

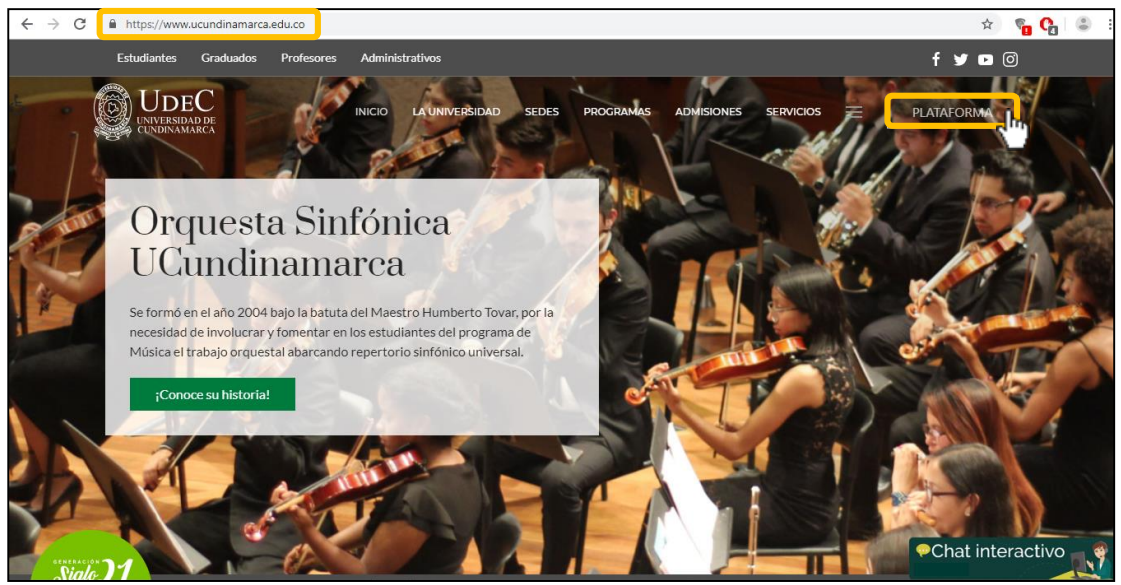

*Imagen 1. Ingreso al Portal Institucional*

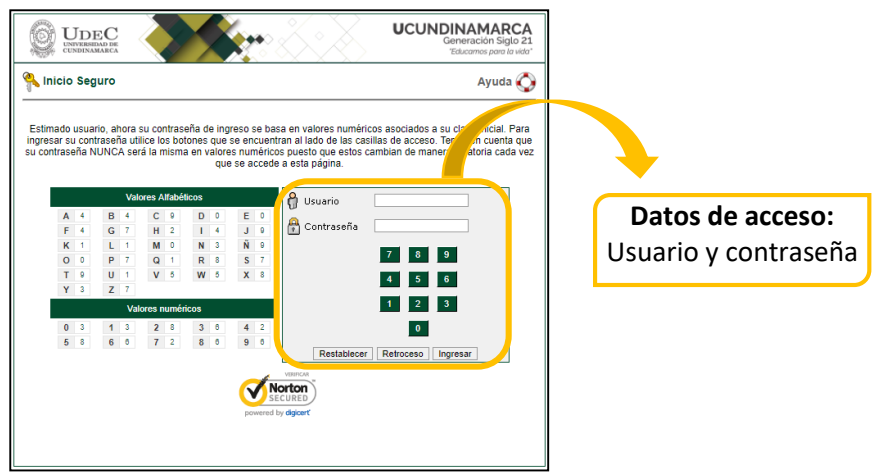

*Imagen 2. Ingreso datos de acceso.*

Después de ingresar a la plataforma tendrá habilitado el icono de Sistema Institucional de Solicitudes (SIS).

> Diagonal 18 No. 20-29 Fusagasugá – Cundinamarca Teléfono (091) 8281483 Línea Gratuita 018000976000 www.ucundinamarca.edu.co E-mail: info@ucundinamarca.edu.co NIT: 890.680.062-2

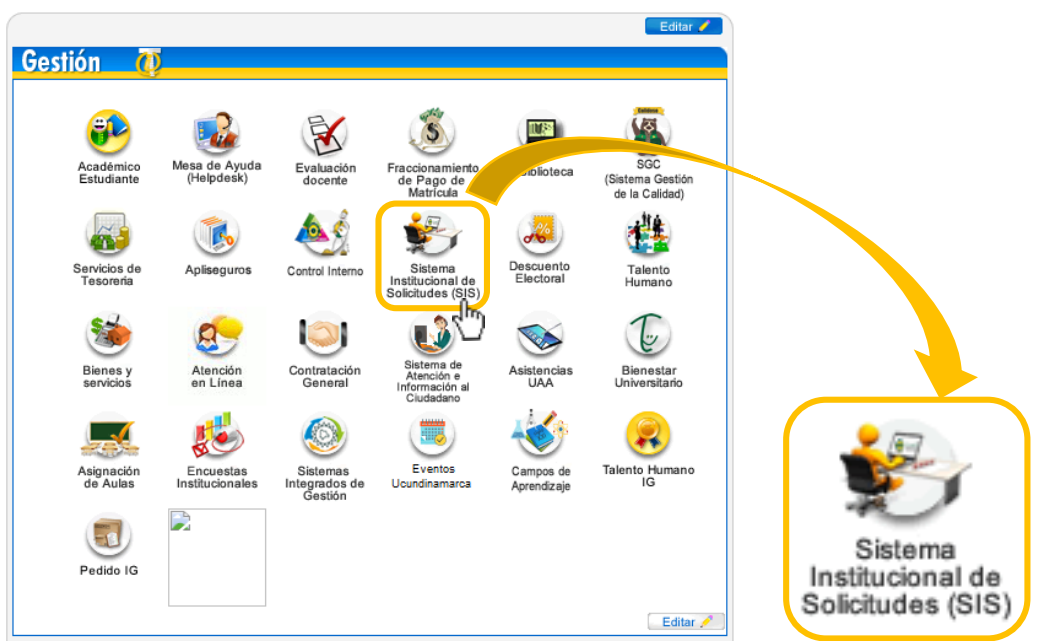

*Imagen 3. Ingreso al aplicativo del Sistema Institucional de Solicitudes (SIS)*

Luego de ingresar al Sistema Institucional de Solicitudes (SIS), se encontrará con algunas funcionalidades que estarán habilitadas según los permisos que tenga otorgados por la institución, para este caso se explicará cómo realizar el proceso Actualización y Autorización Recibo de Pago a su Teléfono por medio de la plataforma institucional, el cual se encuentra ubicado en **Gestión Sistemas y Tecnología Recibo a su teléfono Actualización y Autorización Recibo de Pago a su Teléfono.**

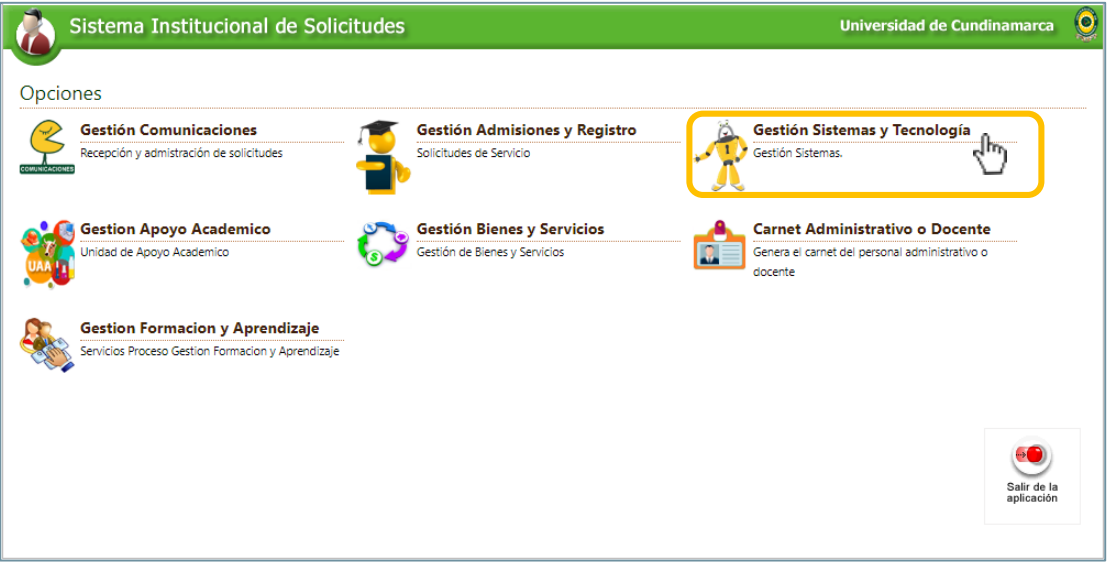

*Imagen 4. Gestión Sistemas y Tecnología*

Diagonal 18 No. 20-29 Fusagasugá – Cundinamarca Teléfono (091) 8281483 Línea Gratuita 018000976000 www.ucundinamarca.edu.co E-mail: info@ucundinamarca.edu.co NIT: 890.680.062-2

Al ingresar al módulo "Gestión Sistemas y Tecnología" se encontrará con dos opciones para este caso debe escoger la opción "Recibo a su Teléfono", de esta manera ingresará a la *Actualización y Autorización Recibo de Pago a su Teléfono.*

Al ingresar lea la autorización y acepte si está de acuerdo, luego verifique su número de celular y actualícelo si es necesario, para finalizar el proceso de clic en "Guardar Proceso", esto dará como resultado un mensaje de sistema donde se confirmará que el proceso fue exitoso. (Ver Imagen 5)

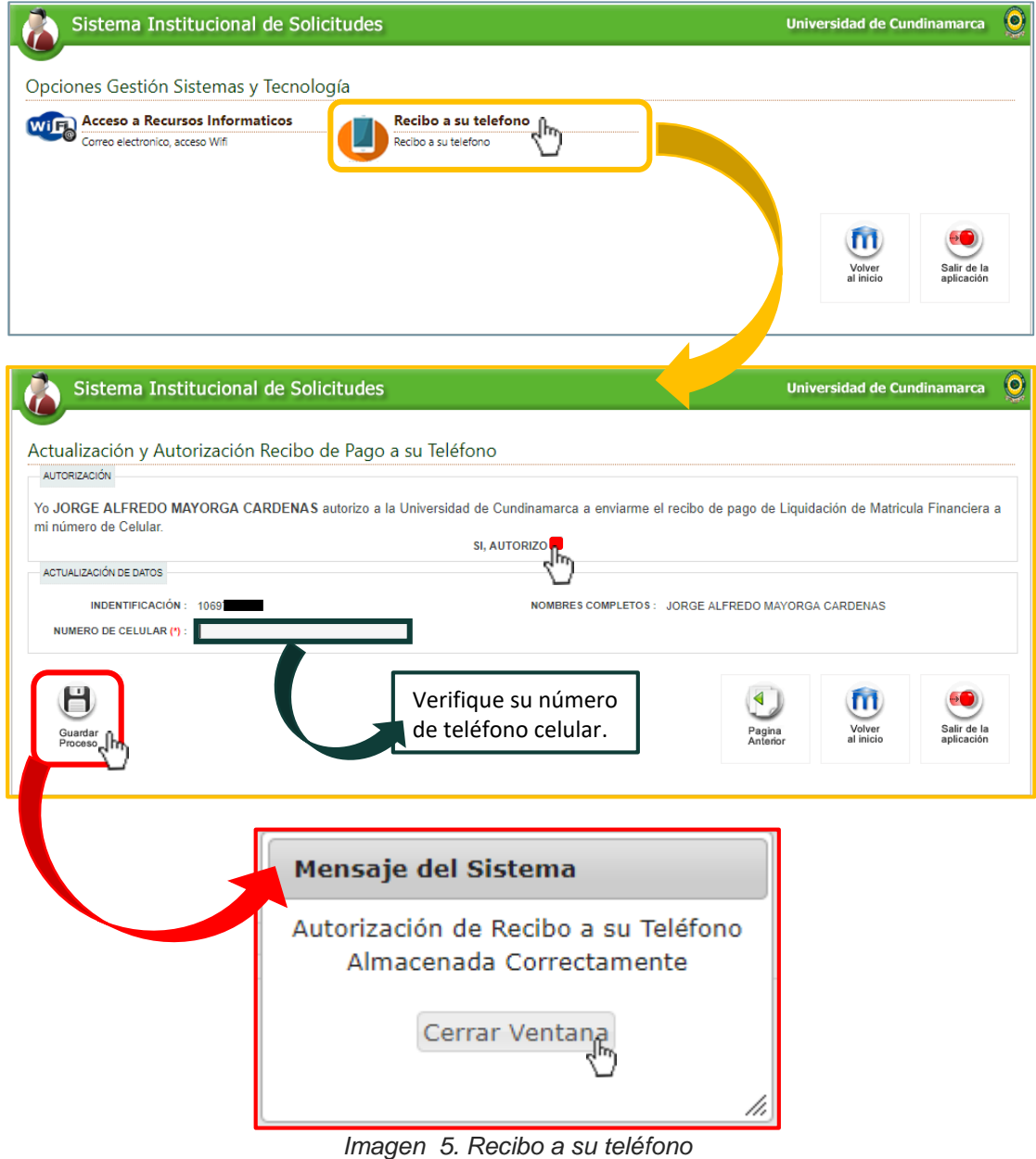

Diagonal 18 No. 20-29 Fusagasugá – Cundinamarca Teléfono (091) 8281483 Línea Gratuita 018000976000 www.ucundinamarca.edu.co E-mail: info@ucundinamarca.edu.co NIT: 890.680.062-2

## **DATOS DE CONTACTO SOPORTE APLICACIÓN**

Dirección de Sistemas y Tecnología Área de Sistemas de Información Extensiones telefónicas: 170 y 246 correo: [sistemasdeinformacion@ucundinamarca.edu.co](mailto:sistemasdeinformacion@ucundinamarca.edu.co)

> Diagonal 18 No. 20-29 Fusagasugá – Cundinamarca Teléfono (091) 8281483 Línea Gratuita 018000976000 www.ucundinamarca.edu.co E-mail: info@ucundinamarca.edu.co NIT: 890.680.062-2